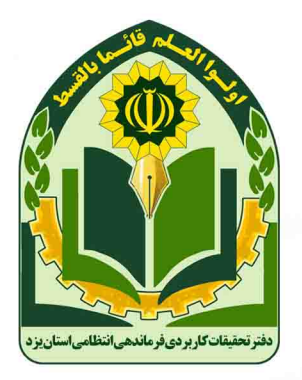

دفتر تحقيقات كاربردي فرماندهي انتظامى استان يزد

√ معرفی ✔ توليدات علمى ✔ اولویتهای پژوهشی

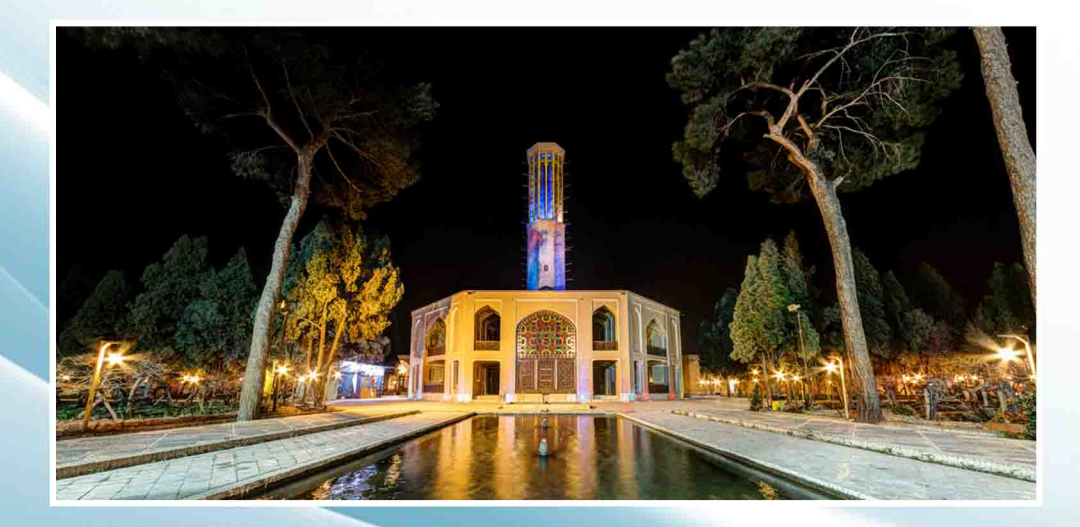

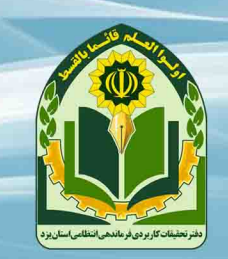

دفتر تحقيقات كاربردى فرماندهى انتظامى استان يزد

یزد، خیابان سلمان فارسی، کوچه ۳۰ رضا، طبقه فوقانی ساختمان گزینش نیروی انتظامی استان یزد تلفن تماس : 00178-080 040

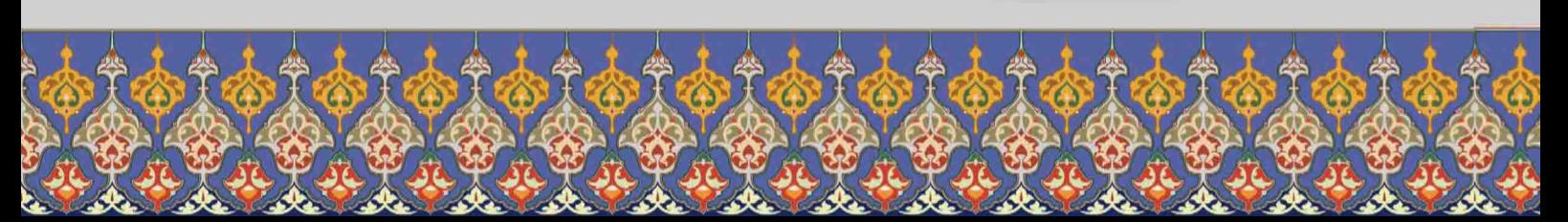

مقام معظم رهبري: برای خدمت رسانی بهتر به مردم كارهاي دقيق پژوهشي لازم است.

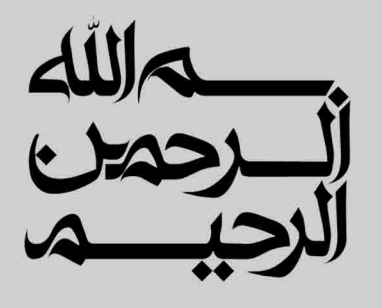

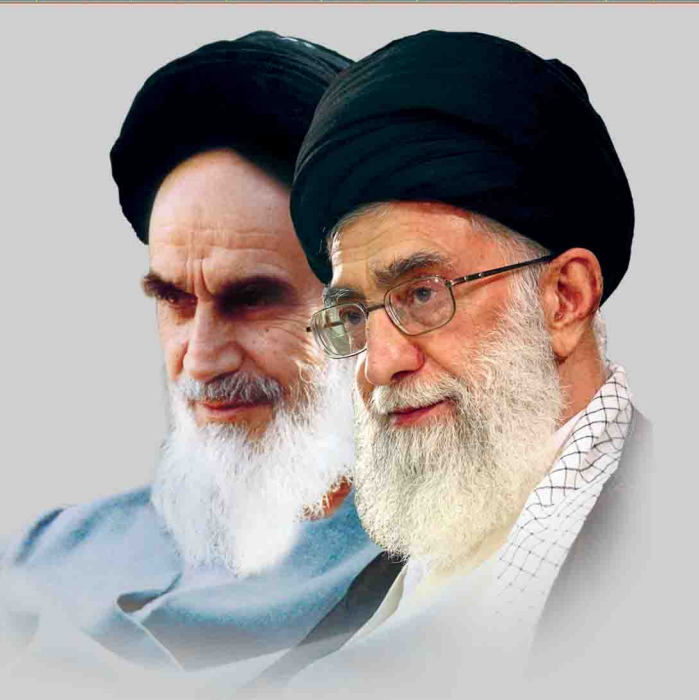

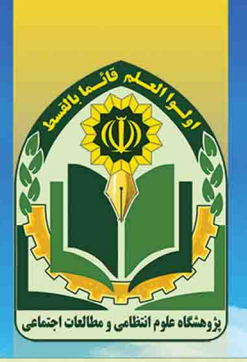

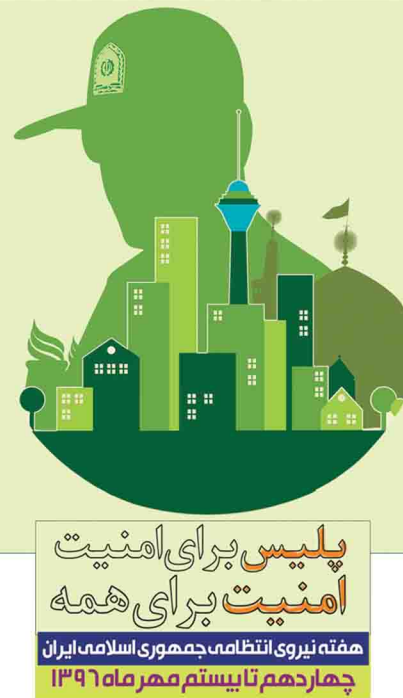

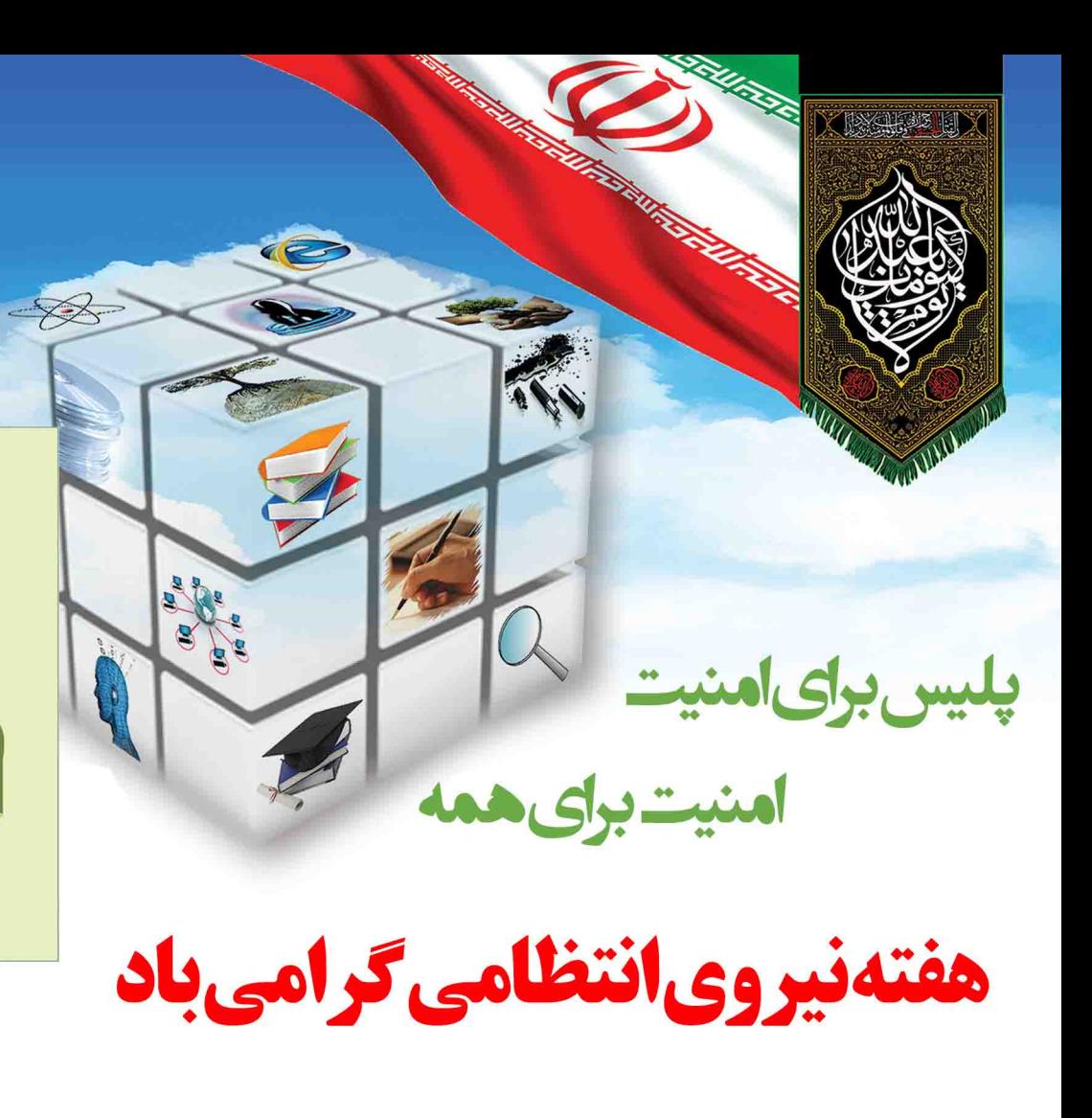

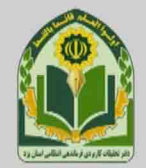

یژوهشگاه علوم انتظامی و مطالعات اجتماعی ناجا

## دفتر تحقیقات کاربردی فرماندهی انتظامی استان یزد

دفتر تحقیقات کاربردی فرماندهی انتظامی استان یزد، یکی از دفاتر و مراکز تحقیقاتی زیر نظر پژوهشگاه علوم انتظامی و مطالعات اجتماعی ناجاست.

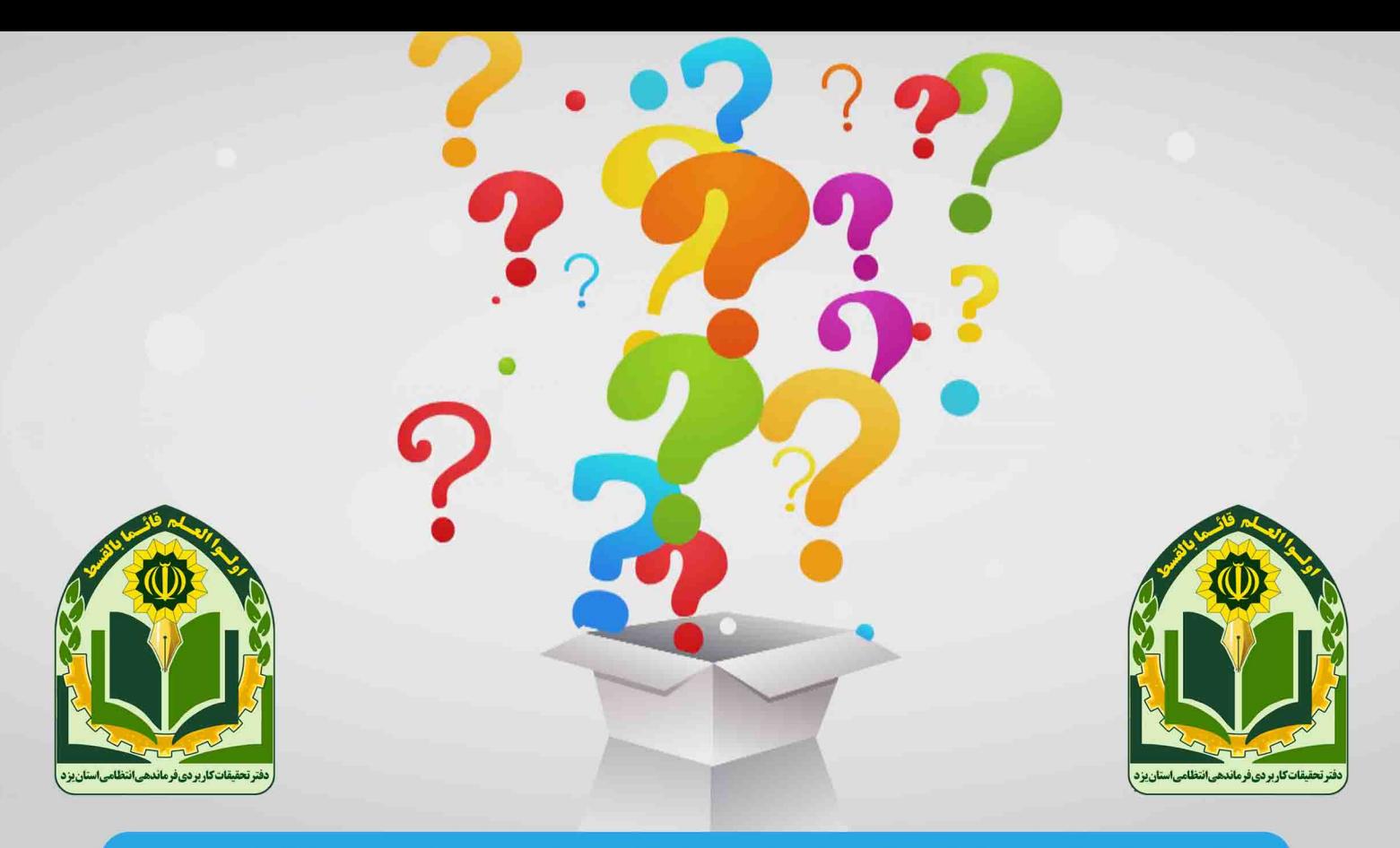

دفاتر تحقیقاتی وظیفه دارند از طریق فعالیتهای پژوهشی و مطالعاتی برای مسئله ها و مشکلهای سازمان ناجا پاسخ یابی علمی انجام دهند .

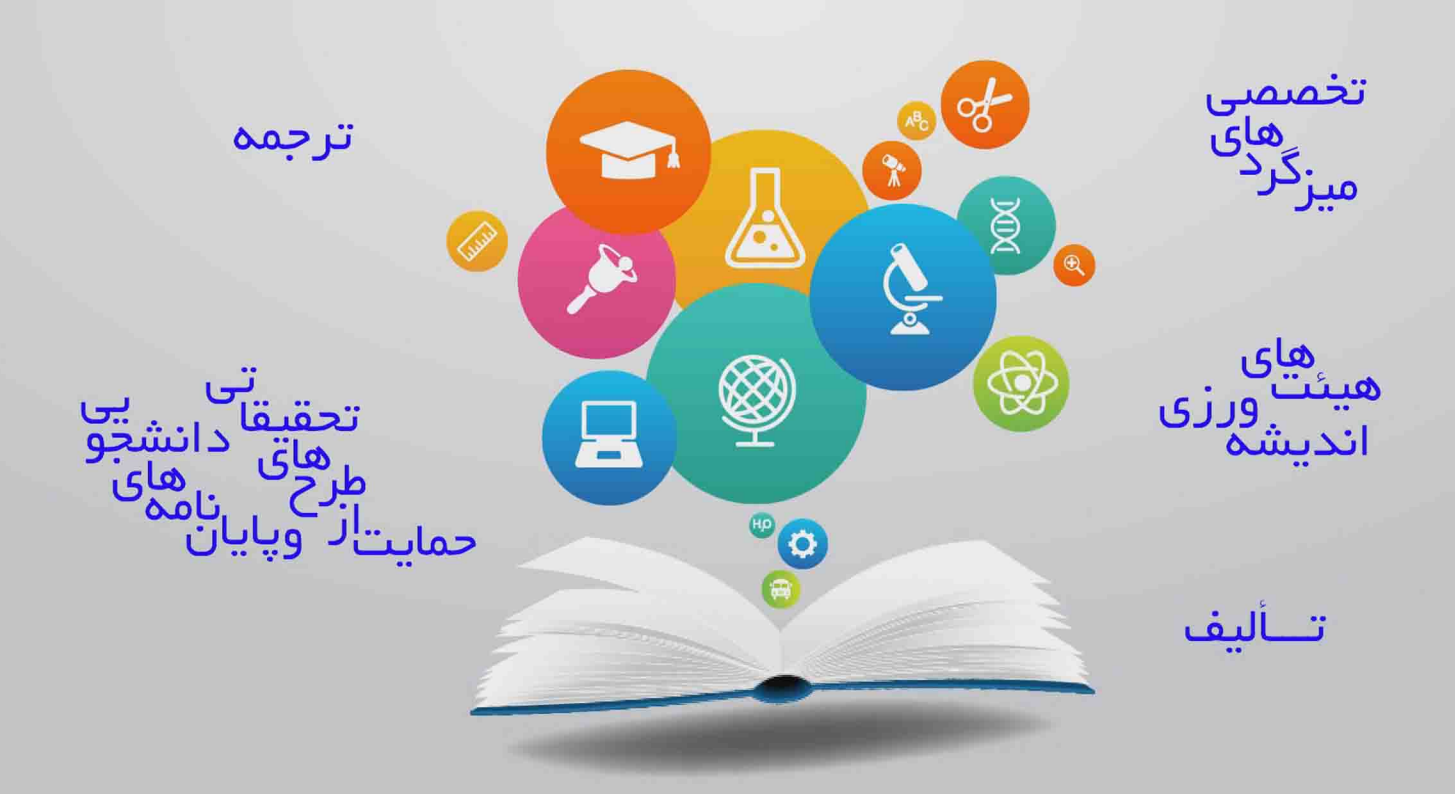

تالیف، ترجمه، هیئت های اندیشه ورزی، میزگردهای تخصصی و حمایت از طرحهای تحقیقاتی و پایاننامههای دانشجویی از جمله این فعالیتهاست.

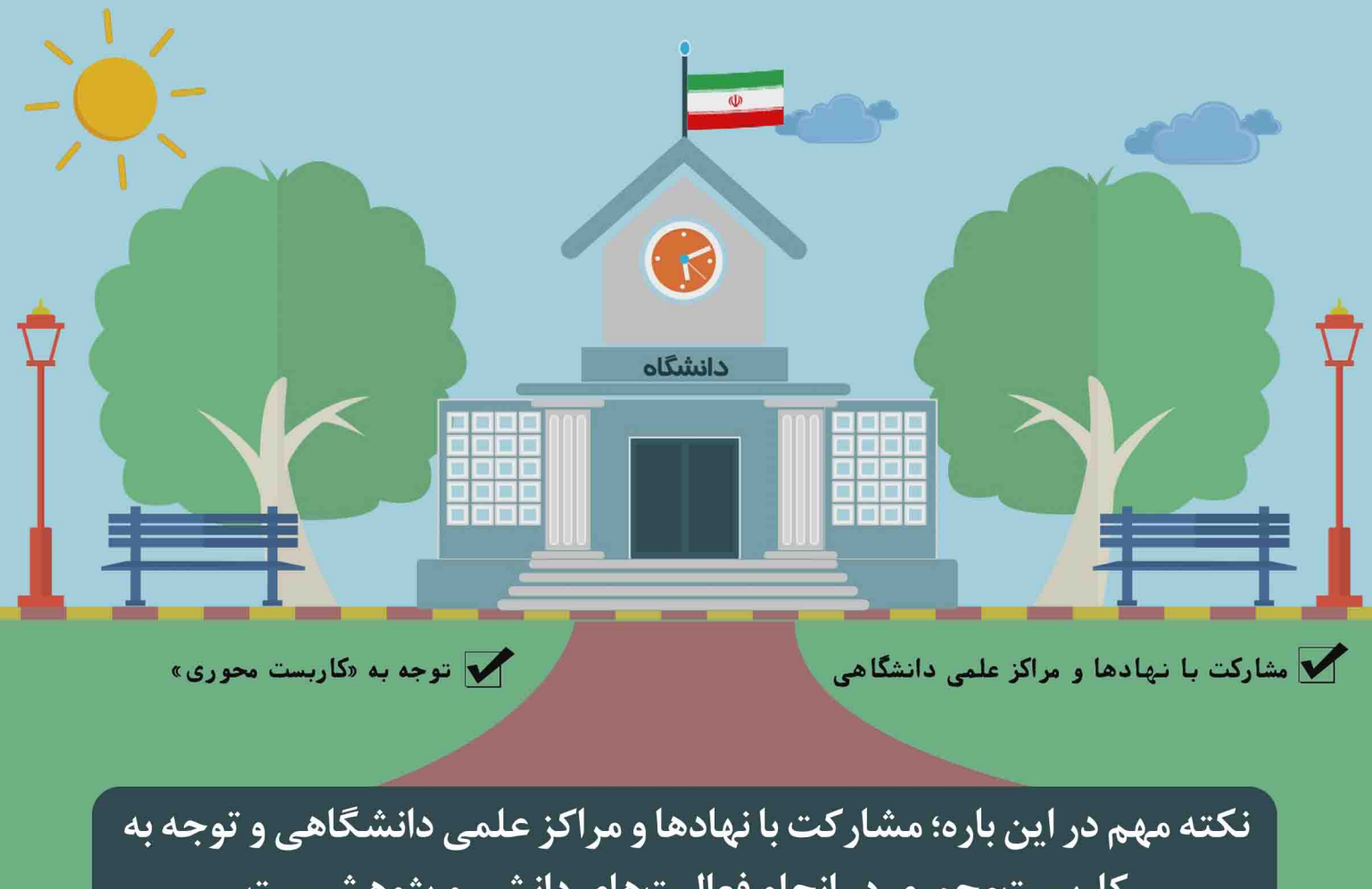

**کاربست محوری در انجام فعالیتهای دانشی و پژوهشیست** 

هر کدام از دفاتر تحقیقات استانها دو حوزه مطالعاتی دارند: <mark>1. حوزه «مطالعات جغرافيايي»</mark> **7. حوزه «مطالعات ملي» يا ويژه.** 

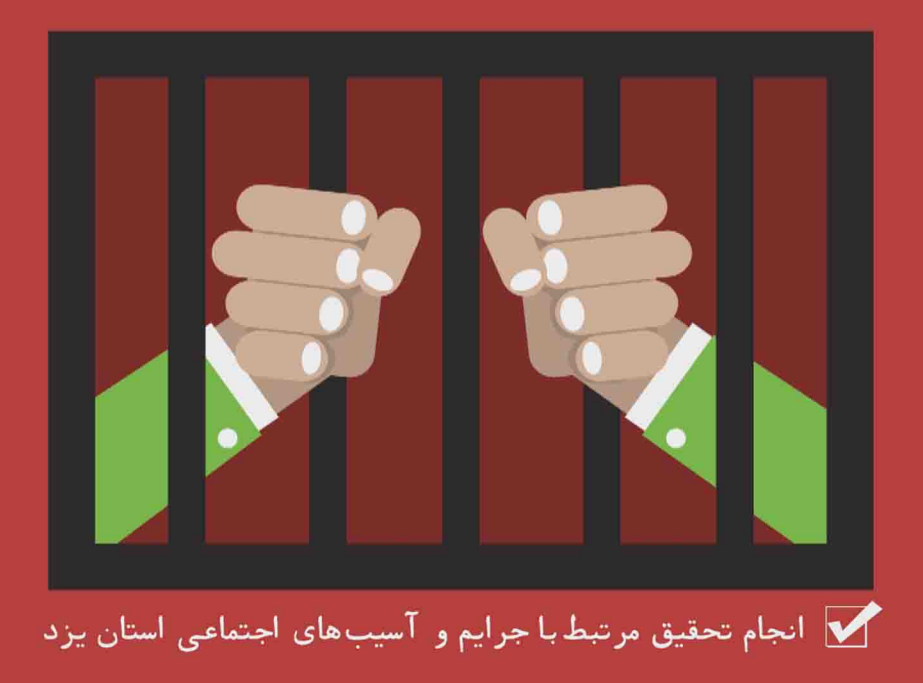

<mark>۱\_منظور از حوزه جغرافیایی، بررسی و پژوهش درخصوص مسائل خاص و مبتلا به</mark> هراستان در محدوده جغرافیایی است. به عنوان مثال : «انجام تحقیق مرتبط با جرائم و آسیبهای اجتماعی استان»، موضوع ترافیک و تصادفات در یزد

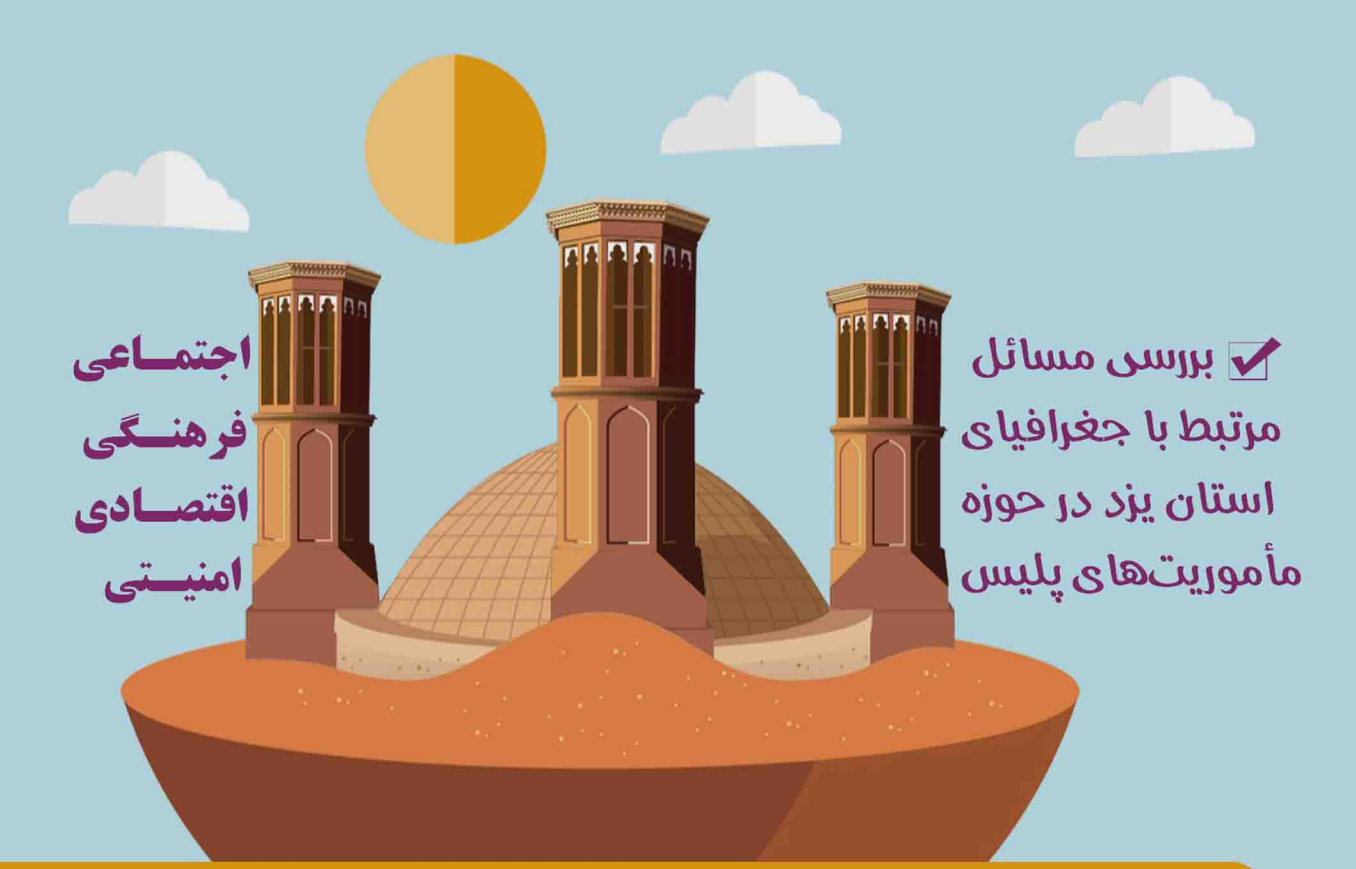

و به طور کلی بررسی مسائل مرتبط با جغرافیای استان یزد در ابعاد گوناگون» ازجمله؛ اجتماعی، فرهنگی، اقتصادی و امنیتی.

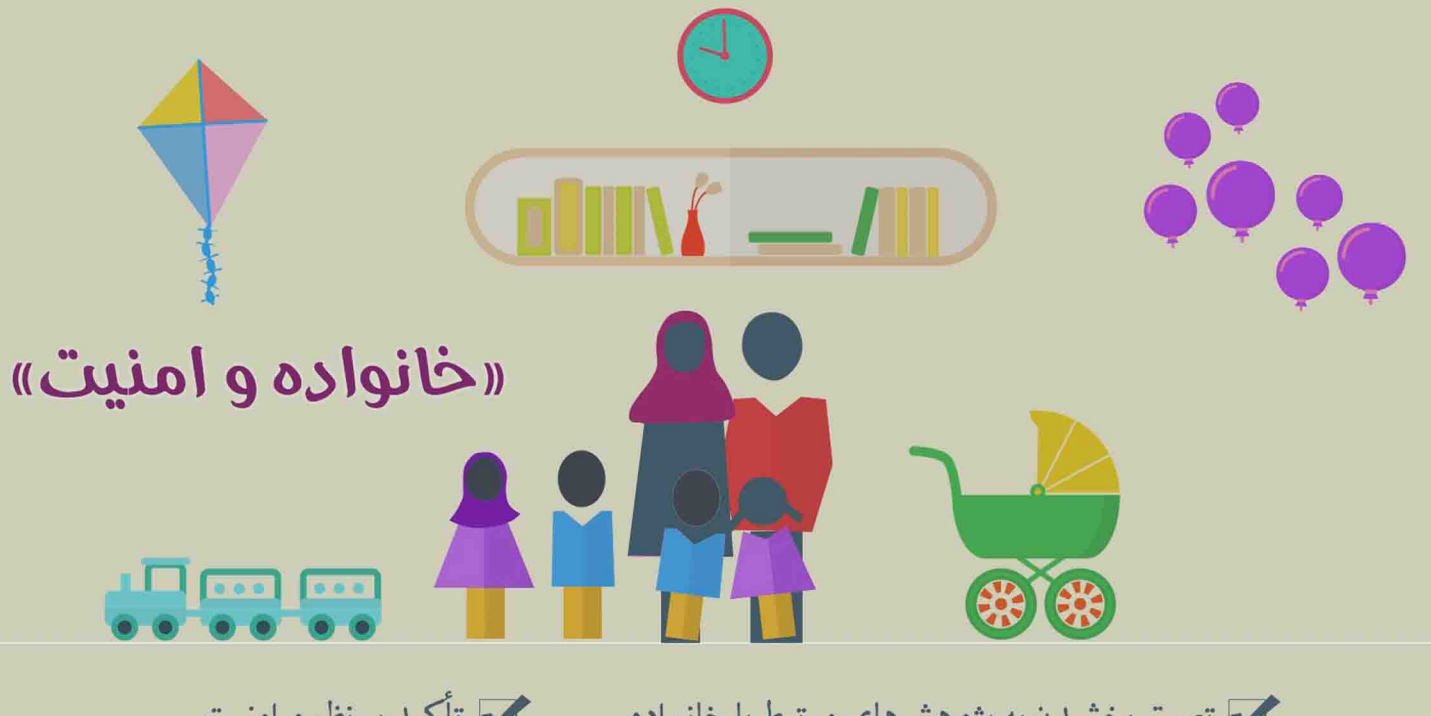

مح تعمیق بخشیدن به پژوهشهای مرتبط با خانواده

**ک** تأکید بر نظم و امنیت

۲\_ حوزه مطالعات ویژه؛ که بر اساس آن برای هر استان موضوع خاصی مشخص شده و بیشتر فعالیت های دانشی و پژوهشی مرتبـط با این حوزه انجام می شود . در همین راستا، حوزه مطالعات ویژه یا ملی پـزد ، «خانواده و امنیت» تعيين شده است. يعني دفتر تحقيقات يزد وظيفه دارد با هدف تعميق بخشيدن به پژوهشهاي مرتبط با خانواده و با تاکید بر نظم وامنیت، تمام مسائل و چالش های مرتبط با این حوزه را بررسی کند.

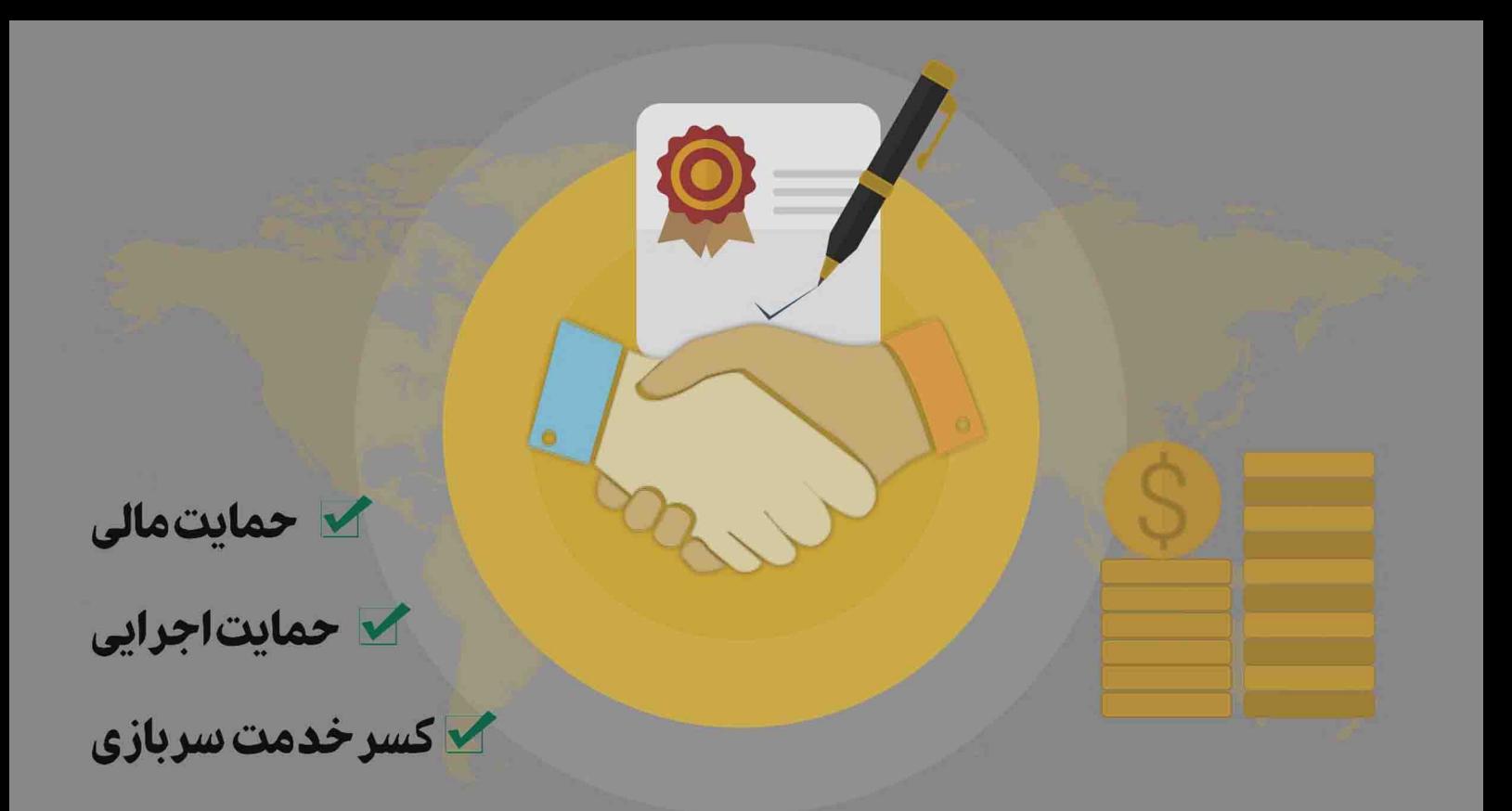

نکته مهم اینکه؛ دفاتر تحقیقات کاربردی از تمام فعالیتهای پژوهشی مرتبط با دو حوزه مطالعاتی، به صورت «اجرایی» یا «مالی» حمایت می کنند یا به محققان مشمول «کسر خدمت سربازی» میدهند .

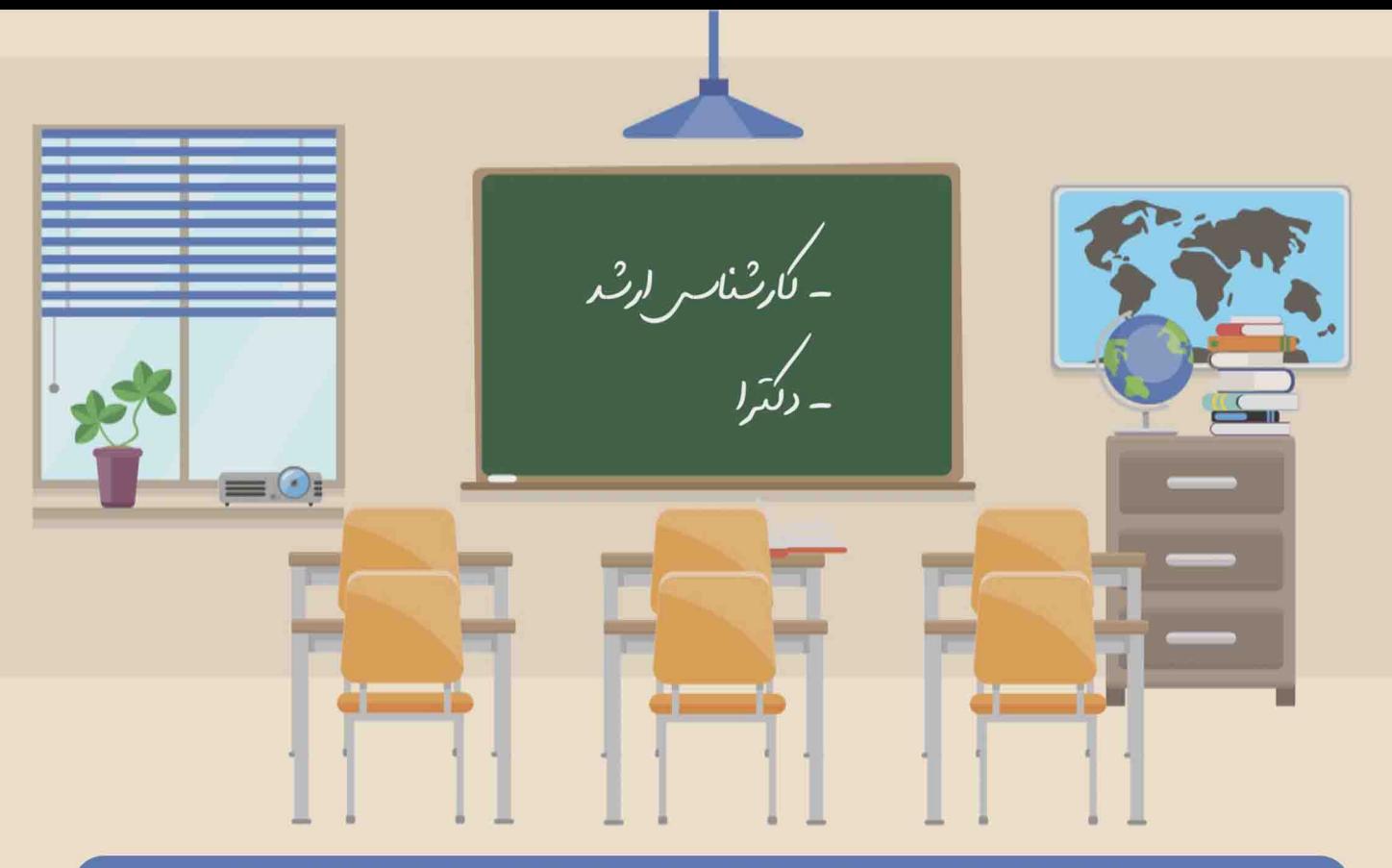

موضوع «اعطای کسرخدمت سربازی» دانشجوهای مقطع «ارشد و دکترا» را شامل میشود. دانشجویان تحصیلات تکمیلی که مشمول خدمت وظیفه عمومی هستند ، چنانچه رزومه آموزشی و پژوهشی مناسب داشته باشند می توانند با انجام طرح تحقیقاتی، بخشی از خدمت سربازی را کسری بگیرند.

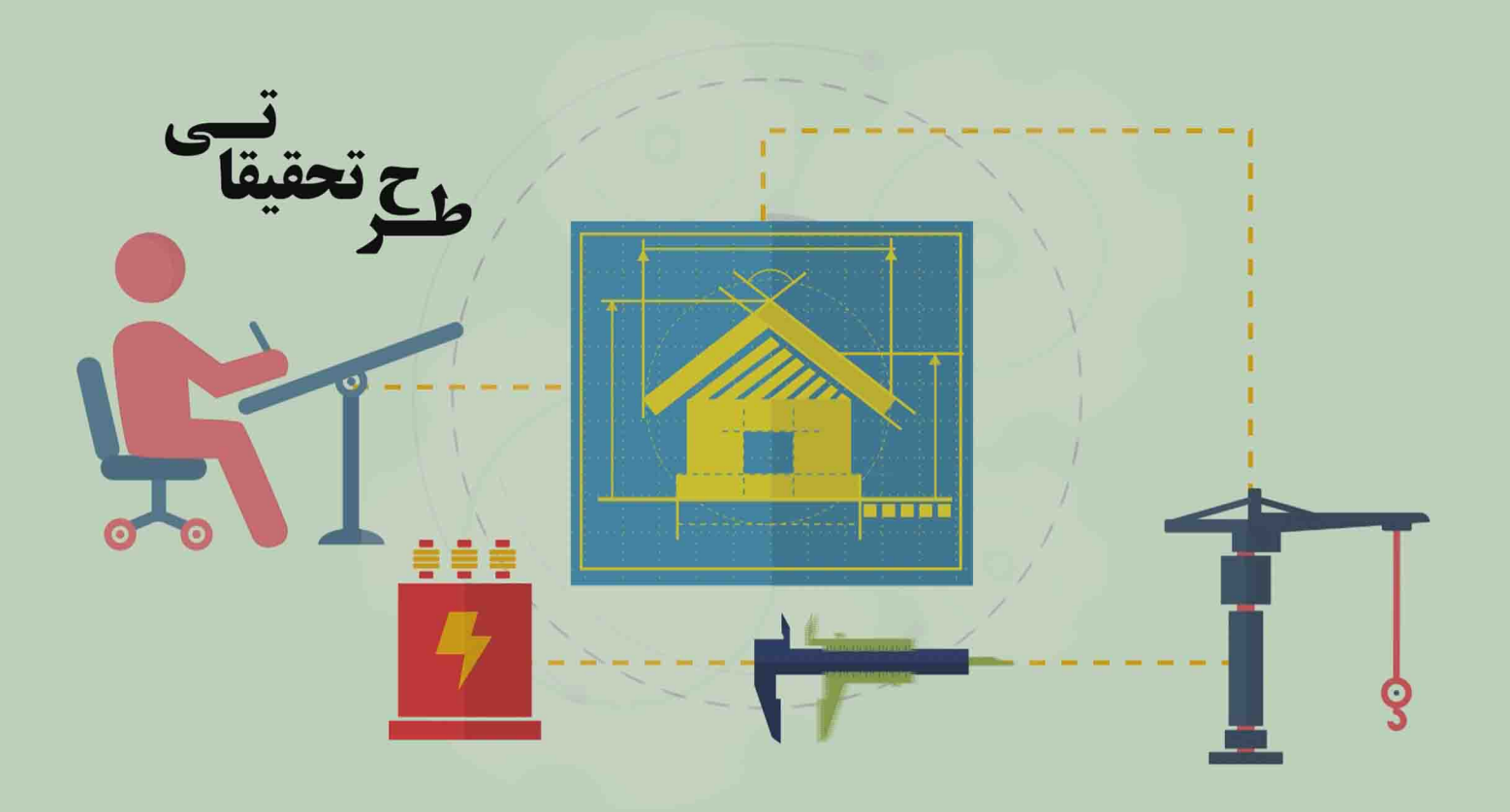

مدت کسرخدمت براساس میزان «مرتبط بودن طرح با رشته تخصصی»، «کیفیت و محتوای طرح» و «کاربردی بودن آن برای پلیس» بین دو ماه تا نوزده ماه هست . در صورت نخبه بودن فرد ، طرح کسرخدمت به جایگزین خدمت تبدیل میشود و فرد به جای خدمت سربازی، فقط یک عنوان طرح تحقیقاتی انجام میدهد .

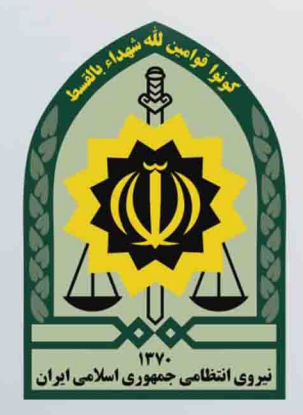

مدتكسر خدمتسربازي؛

- میزان مرتبط بو دن طرح با رشته تخصصی
	- کیفیت و محتوای طرح
	- کاربردی بودن برای پلیس
	- بین آماه تـا ١٩ماه

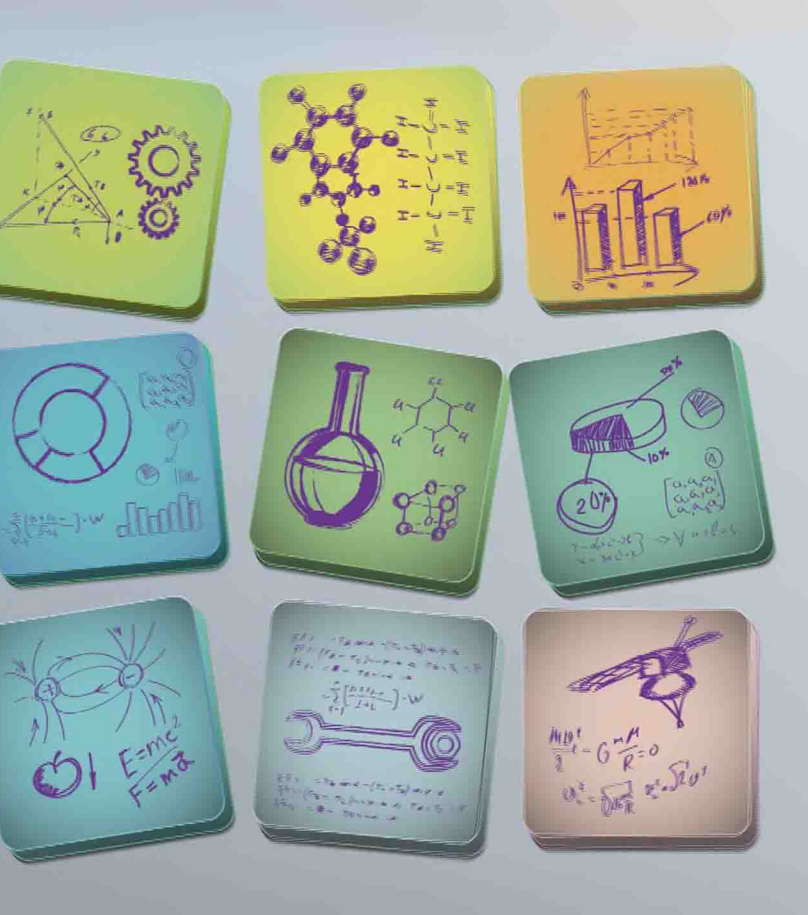

### journals.police.ir **کی نشریات علمی پژوهشی و علمی ترویجی** سانس ناجا استانس ناجا **کی فصلنامه «دانش انتظامی یزد»** ے مقالہ مرتبط با حوزہ جغرافیایی یزد كى مقاله مرتبط با حوزه خانواده و امنيت ستشار – گواهی ارائه مقاله**M**

معرفی سامانه نشریات ناجا : با مراجعه به وبگاه «journals.police.ir» می توانید تمام نشریات علمی پژوهشی و علمی ترویجی و نیز نشریات استانی ناجا را ملاحظه کنید، از جمله فصلنامه دانش انتظامی یزد .

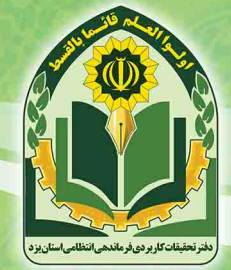

#### دفتر تحقيقات كاربردي فرماندهي انتظامي استان يزد

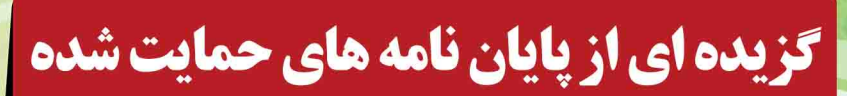

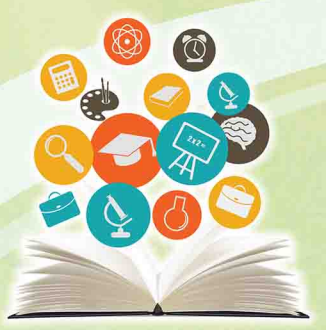

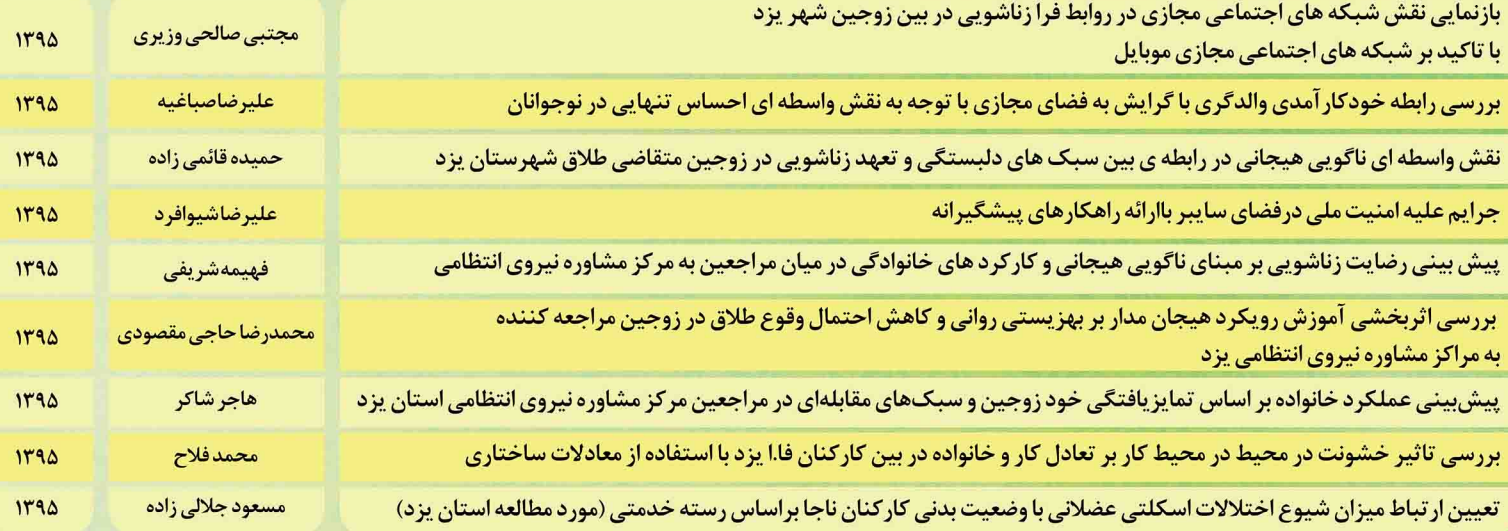

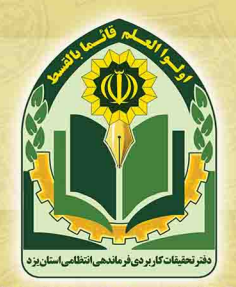

**گزیده ای از طرح های تحقیقاتی حمایت شده** 

دفتر تحقيقات كاربردي فرماندهي انتظامي استان يزد

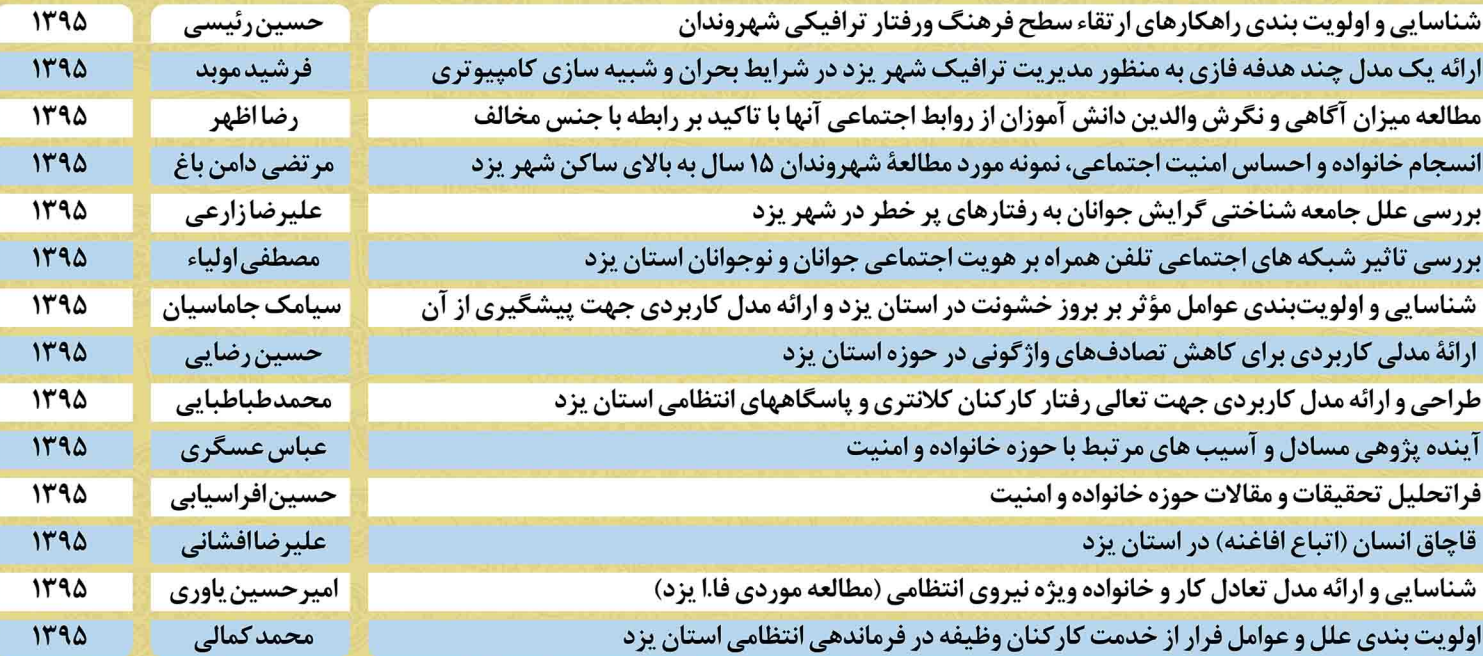

#### عناوين كتاب هاي ترجمه شده

۱. معنی و ماهیت طلاق از دیدگاه معتادان (مهدی تولایی) ۲. خشونت در خانواده و مدادکاری اجتماعی (سیله جواد موسوی قوام آبادی) ۳. پاسخ-های موثر پلیس به خشونت علیه زنان (حمید رضا نیکو کار) ۴. مجرمان فردا (حميد جربانى سيدمحمد هاشمى)

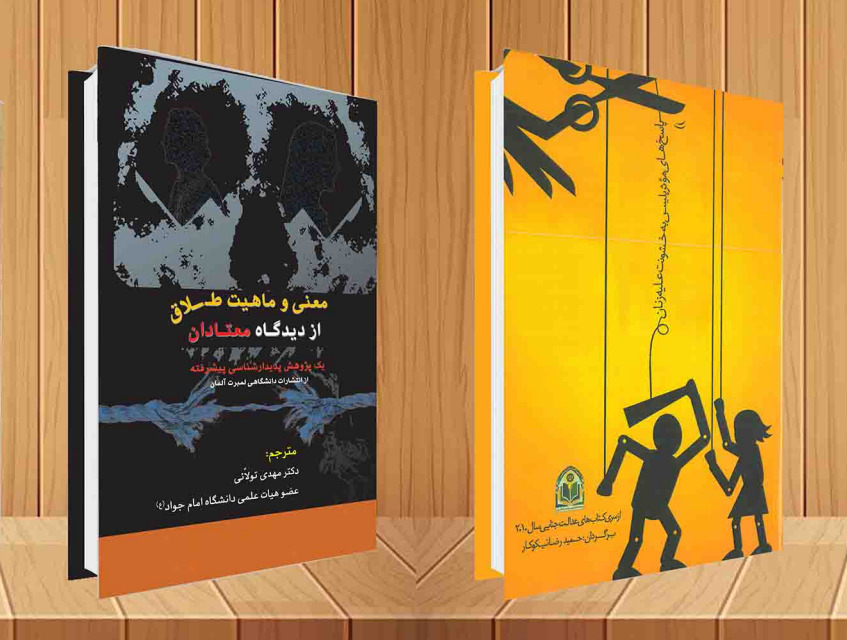

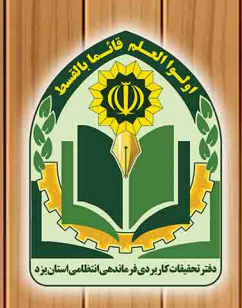

دفتر تحقيقات كاربردى فرماندهى انتظامى استان يزد

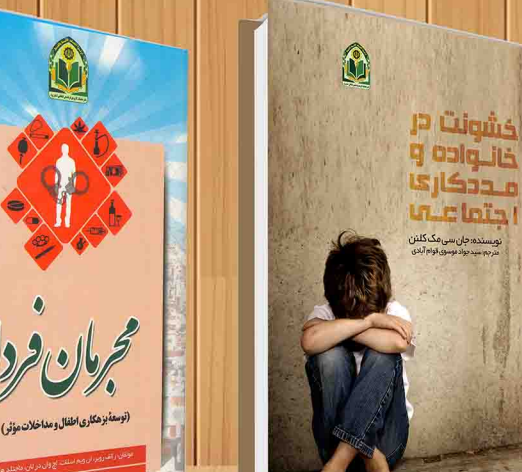

#### عناوين كتاب هاي تاليف شده

- 1. امنیت و خانواده (محمد صادق صادقی)
- ٢.پيشكيري از طلاق وجدايي (حسن زارعي محمود آبادي)
- ٣. سرمايه اجتماعى، خانواده وامنيت (احمد رضا اسماعيلى)
- ٤.خبركان خانواده (مركز مطالعات اجتماعي واقتصادي جهاد دانشكاهي يزد)
- ۵. كتابنامه خانواده (مركز مطالعات اجتماعي وأقتصادي جهاد دانشگاهي يزد)
- ۶.خانواده، جهانی شدن و آسیب حای اجتماعی (فریباشایگان، حسین یوسفوند)
- ٧. سازمان ها، نهادها و تشكل هاى مرتبط با خانواده (اعظم مقيمى بى بى فاطمه حسينى زاده)
- ٨. مجموعه مقالات بركزيده تخستين همايش ملى خانواده وامنيت (دفتر تحقيقات كاربردي ف،اا.يزد)
- ٩.شرح عاشقي (روايتي شيرين از خاطره هاي رزمندگان نيروي انتظامي استان يزد در دوران دفاع مقدس) (سيده صديقه عظيمي نيا)

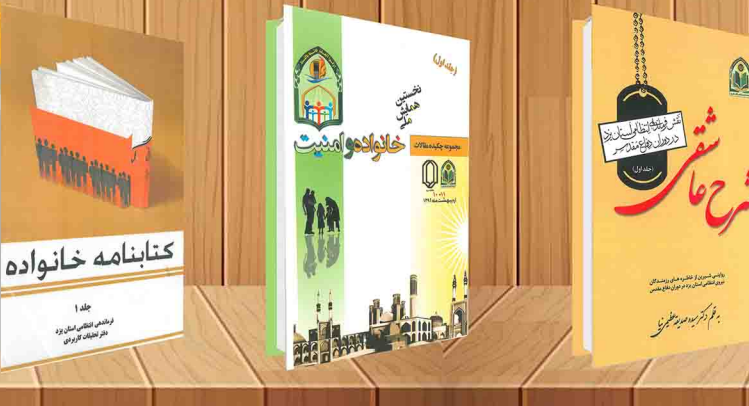

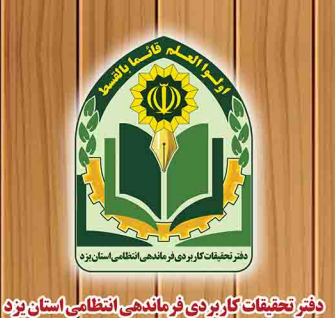

بیشگیری از طلاق و جدایی<br>بیشگیری از طلاق و جدایی

بر مسی ://<br>اگر مسی :// این مصود/تان است :/<br>۱۳۸۸ -

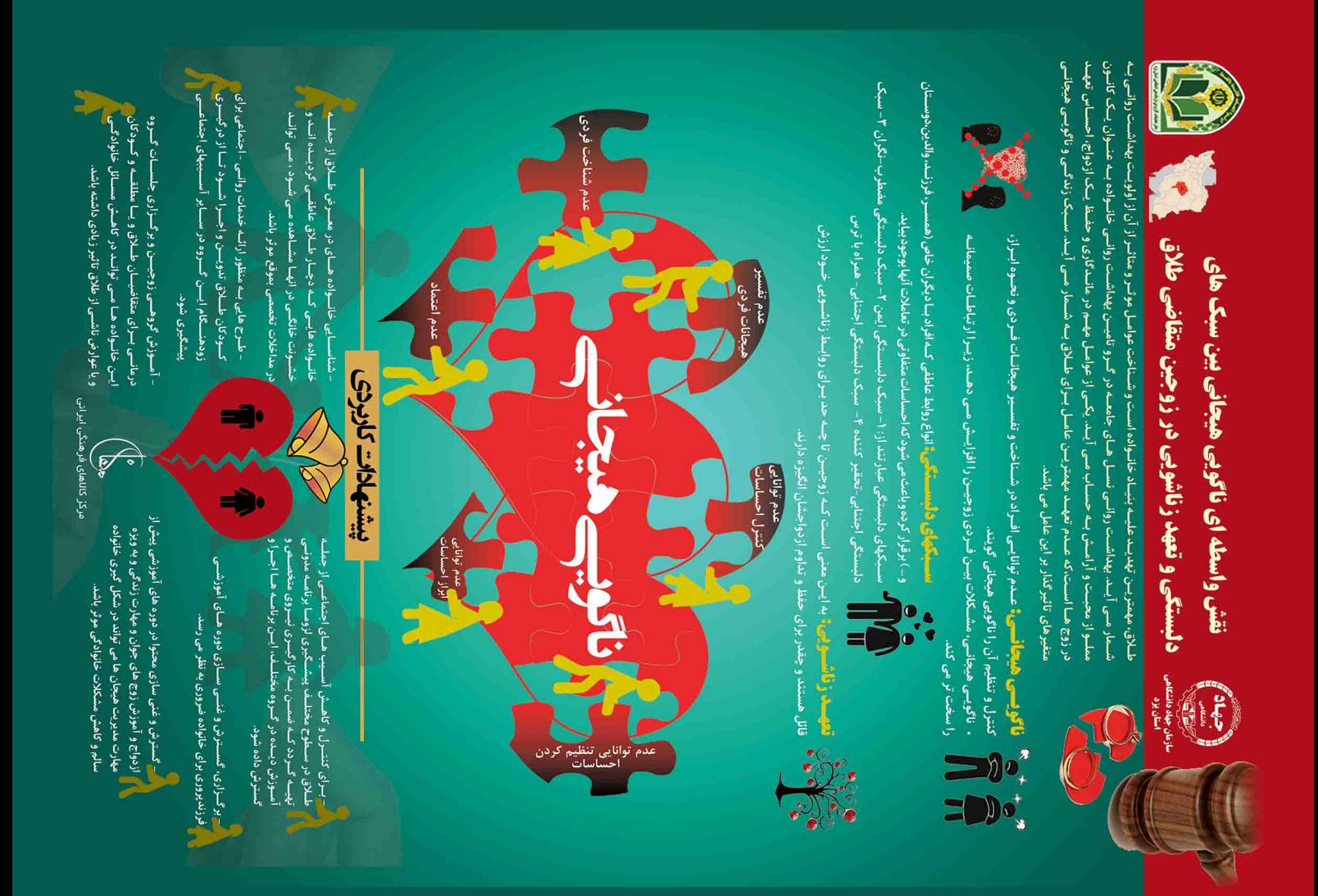

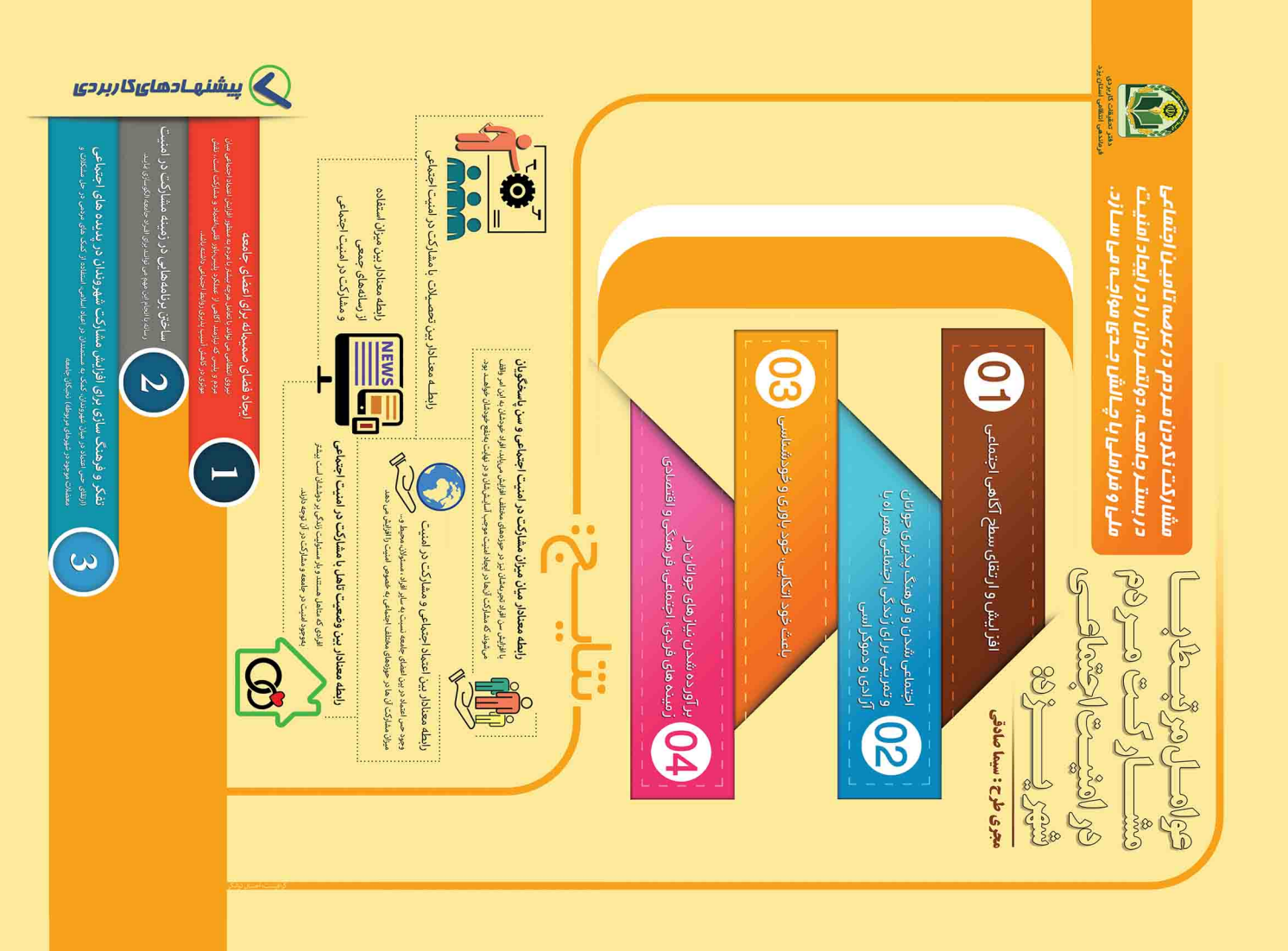

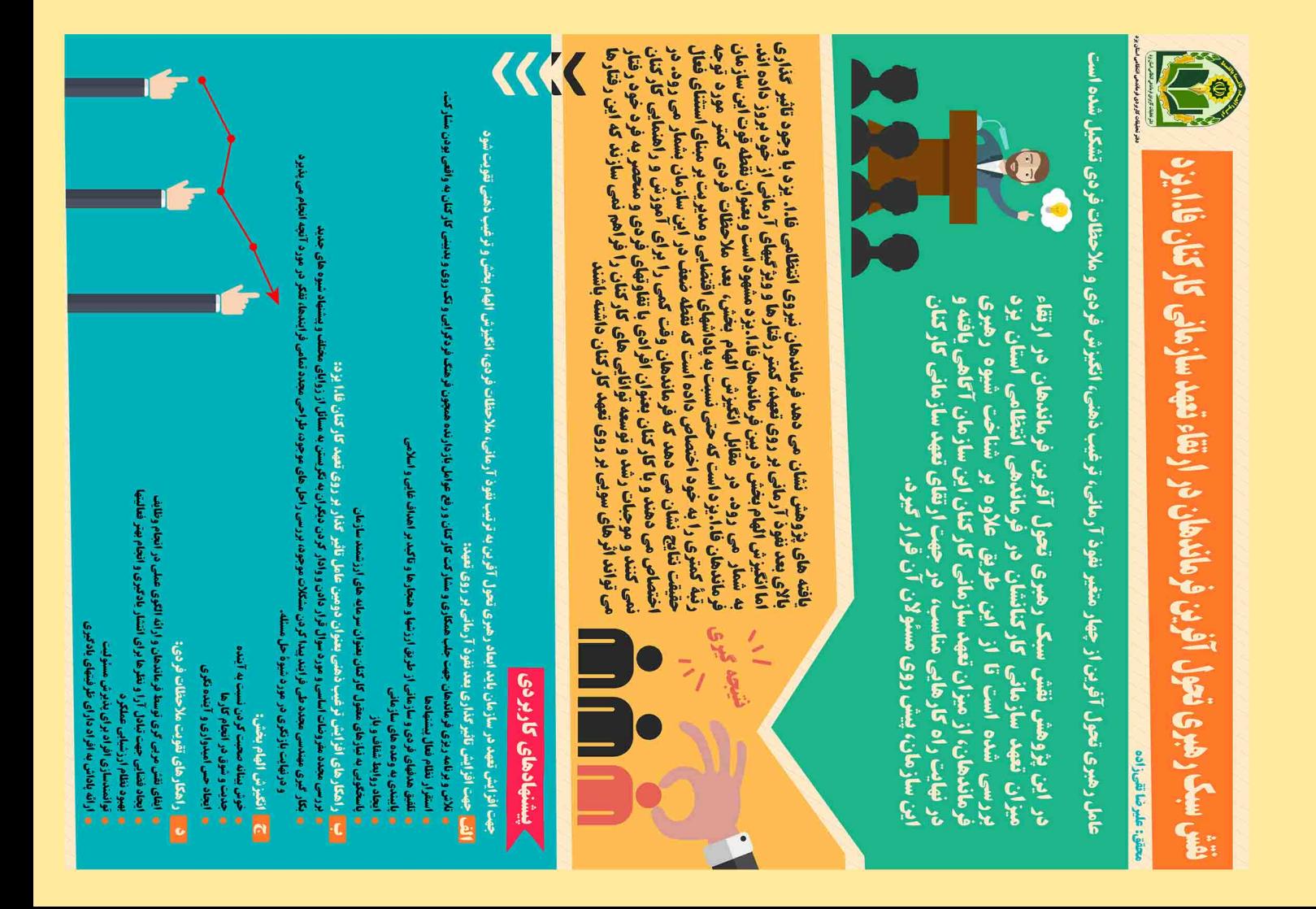

دفتر تحقيقات كاربردي فرماندهي انتظامي استان يزد

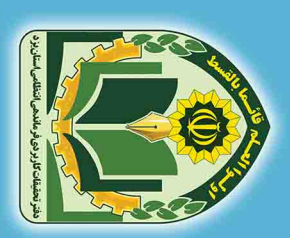

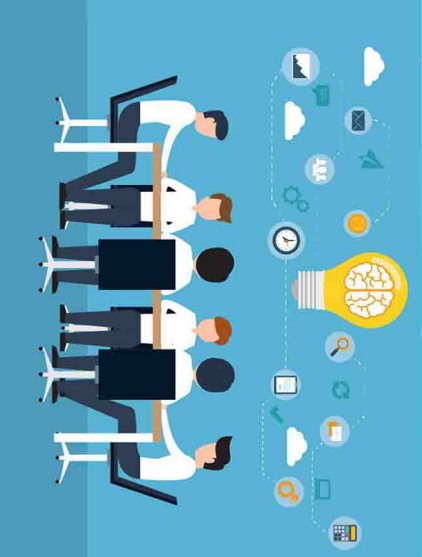

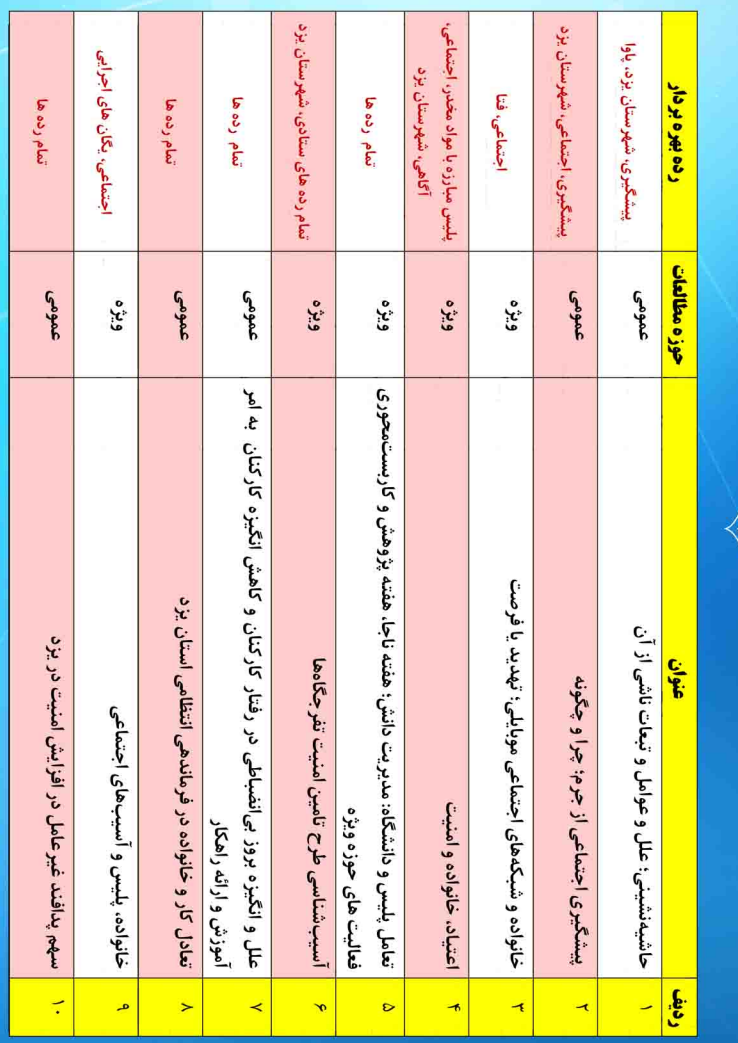

اولويت هاي پژوهشي دفتر تحقيقات كاربردي فرماندهي انتظامي استان يزد درسال 1379 جلسه انديشه ورزي وميزكرد علمي وسخنراني علمي وكاركاه آموزشي ونمايشكاه

 $\mathscr{A}$ 

ks)

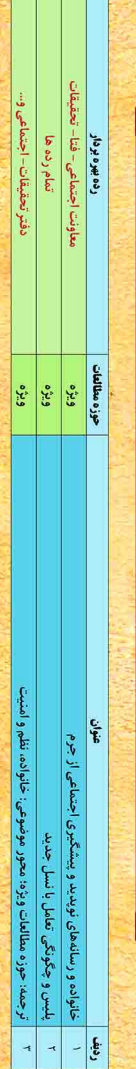

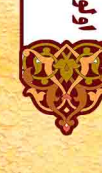

# اولويت هاي پژوهشي دفتر تحقيقات کاربردي فرماندهي انتظامي استان بزد ـ درسال ناليف وترجمه

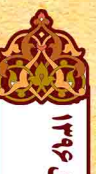

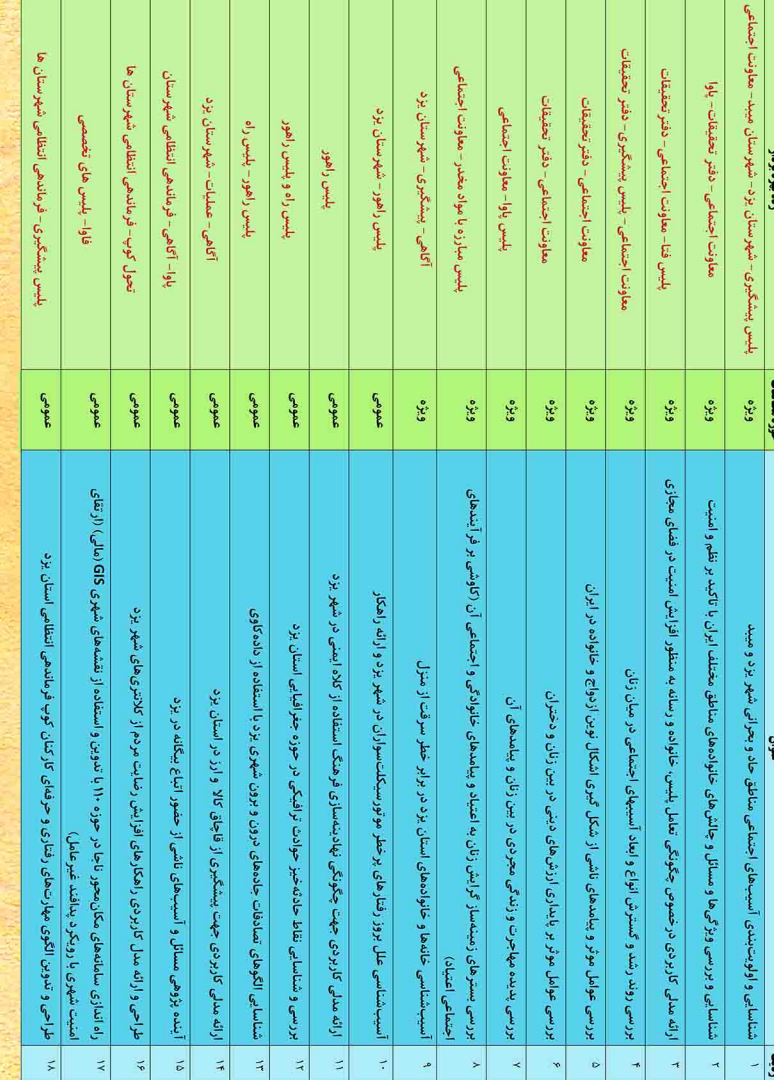

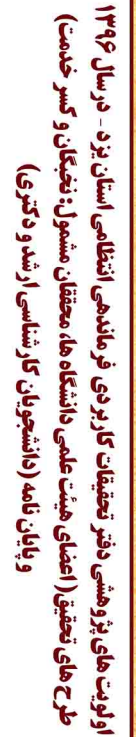

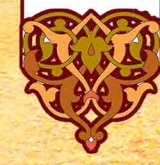